## Using Zoom to Schedule and Start a Meeting

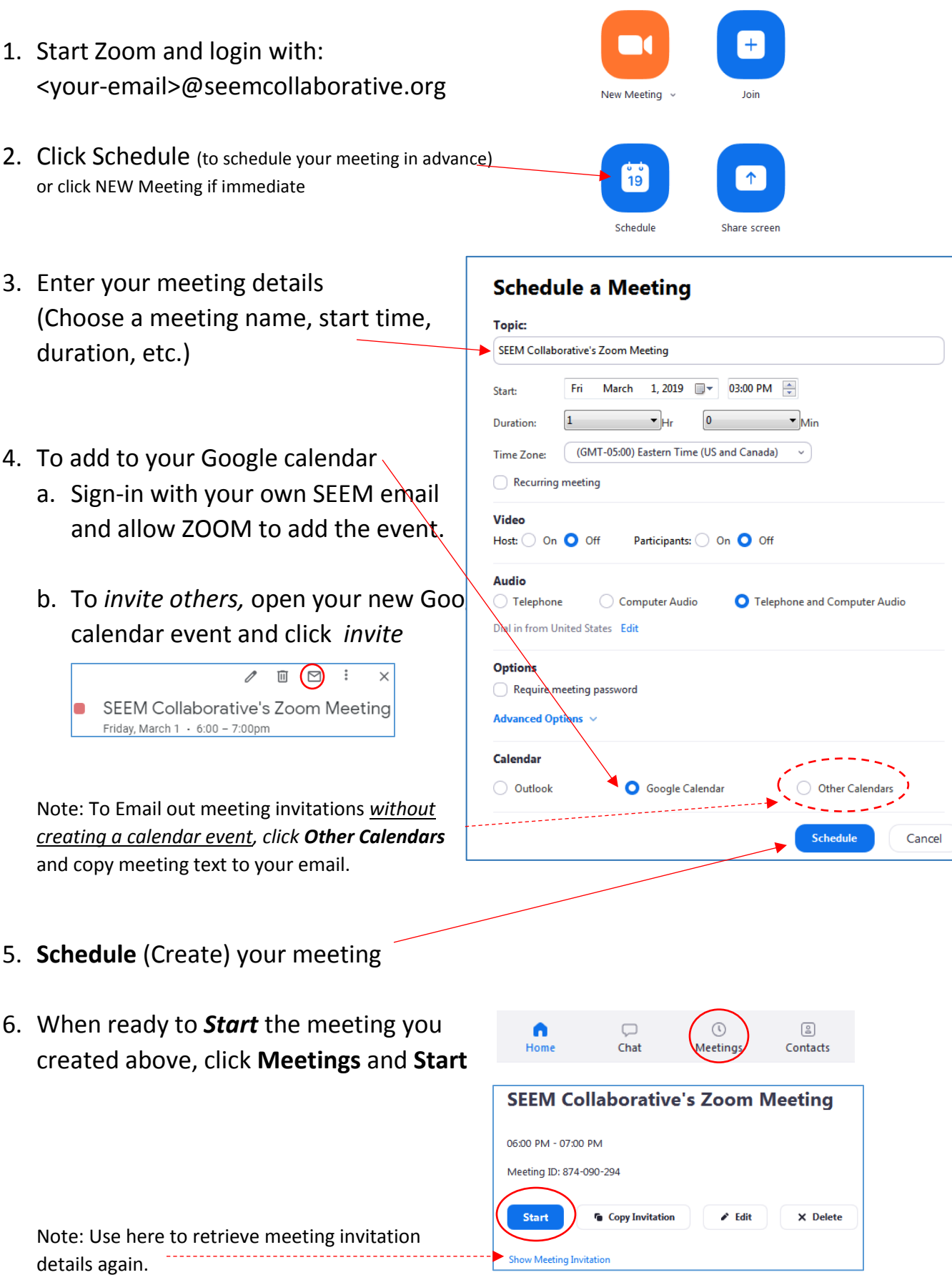